# **PRUEBA DE ACCESO (LOGSE)**

# **UNIVERSIDADES DE CASTILLA-LA MANCHA**

### **JUNIO – 2016**

MATEMÁTICAS II Tiempo máximo: 1 horas y 30 minutos

El alumno deberá contestar a una de las dos opciones propuestas A o B. Los ejercicios deben redactarse con claridad, detalladamente y razonando las respuestas. Puede utilizar cualquier tipo de calculadora.

## OPCIÓN A

1°) Dada la función  $f(x) = x^3 + 3x^2 + ax - 6$ ,  $a \in R$ , se pide:

a) Determina el valor del parámetro  $a \in R$  para que la pendiente de la recta tangente a la gráfica de  $f(x)$  en su punto de inflexión sea -3.

b) Para el valor del parámetro encontrado, calcular los extremos relativos e intervalos de crecimiento y decrecimiento de  $f(x)$ .

----------

 $a)$ 

 Una función polinómica de tercer grado tiene un punto de inflexión para los valores de x que anulan su segunda derivada.

 $f'(x) = 3x^2 + 6x + a$ .  $f''(x) = 6x + 6$ .  $f''(x) = 0 \Rightarrow 6x + 6 = 0; \ \ 6(x + 1) = 0 \Rightarrow x = -1.$ 

La función  $f(x)$  tiene un punto de inflexión para  $x = -1$ .

 La pendiente de una función en un punto es igual que el valor de la primera derivada de la función en ese punto.

$$
f'(x) = m = -3 \Rightarrow 3 \cdot (-1)^2 + 6 \cdot (-1) + a = -3; \ \ 3 - 6 + a = -3;
$$

$$
-3 + a = -3 \Rightarrow \underline{a = 0}.
$$

 $b)$ 

Para  $a = 0$  la función resulta:  $f(x) = x^3 + 3x^2 - 6$ .

La condición necesaria para que una función tenga un máximo o un mínimo

relativo en un punto es que se anule su primera derivada en ese punto:

$$
f'(x) = 3x2 + 6x.
$$
  

$$
f'(x) = 0 \Rightarrow 3x2 + 6x = 0; \quad 3x(x + 2) = 0 \Rightarrow x_1 = 0, x_2 = -2.
$$

 Para diferenciar los máximos de los mínimos se recurre a la segunda derivada: si es positiva para el valor que anula la primera derivada, se trata de un mínimo relativo y, si es negativa, de un máximo relativo.

$$
f''(x) = 6x + 6 \Rightarrow \begin{cases} f''(0) = 6 > 0 \Rightarrow \text{Minimo relative para } x = 0\\ f''(-2) = -6 < 0 \Rightarrow \text{Máximo relative para } x = -2 \end{cases}
$$
\n
$$
f(0) = -6 \Rightarrow \text{Minimo: } A(0, -6).
$$
\n
$$
f(-2) = (-2)^3 + 3 \cdot (-2)^2 - 6 = -8 + 12 - 6 = -2 \Rightarrow
$$
\n
$$
\Rightarrow \text{Mázime: } B(-2, -2)
$$

 $\Rightarrow$  <u>Máximo: B(-2, -2)</u>.

Teniendo en cuenta que  $f(x)$  es continua en R y los puntos máximo y mínimo obtenidos, los periodos de crecimiento y decrecimiento son los siguientes:

*Crecimiento* 
$$
\Rightarrow
$$
  $f'(x) > 0 \Rightarrow x \in (-\infty, -2) \cup (0, +\infty)$ .

*Decrecimiento* 
$$
\Rightarrow
$$
  $f'(x) < 0 \Rightarrow x \in (-2, 0)$ .

2°) Calcula la integral definida:  $I = \int_0^4 \frac{\cos \sqrt{x}}{2}$  $\overline{\mathbf{c}}$  $\pi^2$  $\ddot{\phantom{1}}$  $\frac{1}{\sqrt{a^2}} \cdot \frac{1}{2} dx$ . Nota: Puede ayudarte hacer el cambio de variable  $t = \sqrt{x}$  y a continuación aplicar integración por partes.

----------

$$
I = \int_0^{\frac{\pi^2}{4}} \frac{\cos \sqrt{x}}{2} \cdot dx \begin{cases} \sqrt{x} = t \\ \frac{1}{2\sqrt{x}} \cdot dx = dt \end{cases} \begin{cases} \sqrt{x} = \frac{\pi^2}{4} \rightarrow t = \frac{\pi^2}{2} \\ x = 0 \rightarrow t = 0 \end{cases} \Rightarrow \int_0^{\frac{\pi}{2}} \frac{\cos t}{2} \cdot 2t \cdot dt = 0
$$

 $= \int_0^2 t$  $\pi$ >  $\int_0^{\frac{1}{2}} t \cdot \cos t \cdot dt \Rightarrow \begin{cases} u = t \to du = dt \\ dv = \cos t \cdot dt \to v = sen \ t \end{cases} \Rightarrow [t \cdot sen \ t - \int sen \ t \cdot dt]_0^{\frac{1}{2}}$  $\pi$  $\frac{2}{0} =$ 

 $=$   $[t \cdot sen \ t + cos \ t]_0^2$  $\frac{\pi}{2}$  =  $\left[\frac{\pi}{2} \cdot \text{sen} \; \frac{\pi}{2}\right]$  $\frac{\pi}{2}$  + cos  $\frac{\pi}{2}$  –  $[0 \cdot \text{sen } 0 + \text{cos } 0] =$ 

$$
= \frac{\pi}{2} \cdot 1 + 0 - 1 = \frac{\pi - 2}{2}.
$$
  

$$
I = \int_0^{\frac{\pi^2}{2}} \frac{\cos \sqrt{x}}{2} \cdot dx = \frac{\pi - 2}{2}.
$$

 $(3^{\circ})$  a) Discute el sistema de ecuaciones lineales  $\}$  $x - y + mz = 0$  $4x - 3y + 2z = m$  $-mx + y - z = 1 - m$  en función del parámetro  $m \in R$ .

----------

Calcula la solución cuando el sistema sea compatible indeterminado.

a)

Las matrices de coeficientes y ampliada son las siguientes:

$$
A = \begin{pmatrix} 1 & -1 & m \\ 4 & -3 & 2 \\ -m & 1 & -1 \end{pmatrix} y A' = \begin{pmatrix} 1 & -1 & m & 0 \\ 4 & -3 & 2 & m \\ -m & 1 & -1 & 1 - m \end{pmatrix}.
$$

El rango de la matriz de coeficientes en función del parámetro m es el siguiente:

$$
|A| = \begin{vmatrix} 1 & -1 & m \\ 4 & -3 & 2 \\ -m & 1 & -1 \end{vmatrix} = 3 + 4m + 2m - 3m^2 - 2 - 4 =
$$
  
= -3m<sup>2</sup> + 6m - 3 = 0; m<sup>2</sup> - 2m + 1 = 0; (m - 1)<sup>2</sup> = 0  $\Rightarrow$  m = 1.

$$
Para m \neq 1 \Rightarrow Rang A = Rang A' = 3 = n^{\circ} incóg \Rightarrow S.C.D.
$$

$$
Para m = 1 \Rightarrow A' = \begin{pmatrix} 1 & -1 & 1 & 0 \\ 4 & -3 & 2 & 1 \\ -1 & 1 & -1 & 0 \end{pmatrix} \Rightarrow Range A' \Rightarrow \{C_1, C_2, C_4\} \Rightarrow
$$

$$
\Rightarrow \begin{vmatrix} 1 & -1 & 0 \\ 4 & -3 & 1 \\ -1 & 1 & 0 \end{vmatrix} = - \begin{vmatrix} 1 & -1 \\ -1 & 1 \end{vmatrix} = 0 \Rightarrow Range A' = 2.
$$

$$
Para m = 1 \Rightarrow Rang A = Rang A' = 2 < n^{\circ} inc \circ g \Rightarrow S.C.I.
$$

 $b)$ 

Para  $m = 1$  el sistema resulta:  $\}$  $x - y + z = 0$  $4x - 3y + 2z = 1$  $-x + y - z = 0$ , equivalente al siguiente sis-

tema:  $\begin{cases} x - y + z = 0 \\ 4x - 3y + 2z = 1 \end{cases}$ , que es compatible indeterminado.

$$
\text{Haciendo } z = \lambda: \frac{x - y = -\lambda}{4x - 3y = 1 - 2\lambda} \qquad \frac{-3x + 3y = 3\lambda}{4x - 3y = 1 - 2\lambda} \Rightarrow x = 1 + \lambda.
$$

 $y = x + \lambda = 1 + \lambda + \lambda = 1 + 2\lambda$ .

4°) Sea r la recta determinada por el punto  $P(1, 0, 1)$  y el vector  $\overrightarrow{v_r} = (1, -1, 0)$ .

a) Calcula el punto de r más cercano al punto  $Q(0, 0, 1)$ .

b) Calcula el punto simétrico de Q respecto a r.

 $a)$ 

El haz de planos perpendiculares a r es de la forma  $\beta \equiv x - y + D = 0$ .

----------

De los infinitos planos pertenecientes al haz  $\beta$ , el plano  $\pi$  que contiene al punto  $Q(0, 0, 1)$  es el que satisface su ecuación:

$$
\beta \equiv x - y + D = 0
$$
  
Q(0,0,1)  
La expresión de r por unas ecuaciones paramétricas es:  $r \equiv \begin{cases} x = 1 + \lambda \\ y = -\lambda \\ z = 1 \end{cases}$ .

El punto M, intersección de la recta r con el plano  $\pi$  es la solución del sistema que forman:

$$
r \equiv \begin{cases} x = 1 + \lambda \\ y = -\lambda \\ z = 1 \end{cases} \Rightarrow (1 + \lambda) - (-\lambda) = 0; \quad 1 + \lambda + \lambda = 0; \quad 2\lambda = -1 \Rightarrow
$$
  
\n
$$
\pi \equiv x - y = 0
$$
  
\n
$$
\Rightarrow \lambda = -\frac{1}{2} \Rightarrow \begin{cases} x = 1 - \frac{1}{2} = \frac{1}{2} \\ y = \frac{1}{2} \\ z = 1 \end{cases} \Rightarrow M\left(\frac{1}{2}, \frac{1}{2}, 1\right).
$$

El punto de r más próximo a Q(0,0,1) es M $\left(\frac{1}{2}\right)$  $\frac{1}{2}$ ,  $\frac{1}{2}$  $\frac{1}{2}$ , 1).

 $b)$ 

 Para que Q' sea el simétrico de Q con respecto a r tiene que cumplirse que:

$$
\overrightarrow{QM} = \overrightarrow{MQ'} \Rightarrow [M - Q] = [Q' - M];
$$
  

$$
\left[ \left( \frac{1}{2}, \frac{1}{2}, 1 \right) - (0, 0, 1) \right] = \left[ (x, y, z) - \left( \frac{1}{2}, \frac{1}{2}, 1 \right) \right];
$$
  

$$
\left( \frac{1}{2}, \frac{1}{2}, 0 \right) = \left( x - \frac{1}{2}, y - \frac{1}{2}, z - 1 \right) \Rightarrow
$$

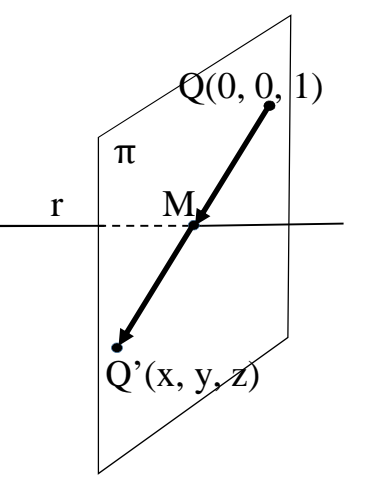

$$
\Rightarrow \begin{cases} x - \frac{1}{2} = \frac{1}{2} \to x = 1 \\ y - \frac{1}{2} = \frac{1}{2} \to y = 1 \\ z - 1 = 0 \to z = 1 \end{cases} \Rightarrow \frac{Q'(1, 1, 1)}{\to}.
$$

# OPCIÓN B

 $1^{\circ}$  a) Enuncia los teoremas de Bolzano y Rolle.

b) Razona que la ecuación  $2e^{x} + x^{5} = 0$  tiene al menos una solución real.

c) Razona que, de hecho, dicha solución es única.

### $a)$

El teorema de Bolzano dice que "si  $f(x)$  es una función continua en [a, b] y toma valores de distinto signo en los extremos del intervalo, entonces  $\exists c \in (a, b)$  tal que  $f(c) = 0$ ".

-----------

El teorema de Rolle dice que "si una función  $f(x)$  en continua en [a, b] y derivable en  $(a, b)$ , con  $a, b \in R$  y  $a < b$ , y se cumple que  $f(a) = f(b)$ , existe al menos un valor c,  $a < c < b$  tal que  $f'(c) = 0$ ".

# $b)$

Probar lo pedido es equivalente a demostrar que la función  $f(x) = 2e^{x} + x^{5}$ tiene al menos una solución real.

La función  $f(x)$  es continua y derivable en su dominio, que es R, por ser la suma de dos funciones continuas y derivables en R, por lo cual le es aplicable el teorema de Bolzano en cualquier intervalo cerrado que se considere, por ejemplo,  $[-2, 0]$ :

$$
f(-2) = 2 \cdot e^{-2} + (-2)^5 = \frac{2}{e^2} - 32 < 0
$$
\n
$$
f(0) = 2 \cdot e^0 + 0 = 2 \cdot 1 = 2 > 0
$$
\n
$$
\begin{aligned}\n&\text{if } f(0) = 2 \cdot e^0 + 0 = 2 \cdot 1 = 2 > 0\n\end{aligned}
$$

Lo anterior prueba que  $2e^{x} + x^{5} = 0$  tiene al menos una solución real.

#### $\mathcal{C}$ )

Ya se ha probado que la ecuación  $2e^{x} + x^{5} = 0$  tiene al menos una solución real; ahora se debe demostrar que esa raíz es única.

Teniendo en cuenta la continuidad y derivabilidad de  $f(x)$  y que:

 $f'(x) = 2e^{x} + 5x^{4} > 0$ ,  $\forall x \in R$ , lo cual significa que la función es monótona creciente lo que implica que tenga más de una solución.

# Queda demostrado lo pedido.

2°) a) Calcula el área de la región acotada por las gráficas de las siguientes parábolas:  $f(x) = x^2 - 4x + 3y g(x) = -x^2 + 2x + 11.$ 

b) Calcula  $c \in R$  para que las rectas tangentes a las gráficas de  $f(x)$  y  $g(x)$  en el punto de abscisas  $x = e$  tengan la misma pendiente.

-----------

Los puntos de corte de las dos parábolas son las soluciones de la ecuación que resulta de la igualación de sus expresiones:

$$
x^2 - 4x + 3 = -x^2 + 2x + 11; \ 2x^2 - 6x - 8 = 0; \ x^2 - 3x - 4 = 0;
$$
  

$$
x = \frac{3 \pm \sqrt{9 + 16}}{2} = \frac{3 \pm \sqrt{25}}{2} = \frac{3 \pm 5}{2} \Rightarrow \begin{cases} x_1 = -1 \rightarrow A(-1, 8) \\ x_2 = 4 \rightarrow B(4, 3) \end{cases}.
$$

Los vértices de las parábolas son los siguientes:

$$
f'(x) = 2x - 4 = 0 \rightarrow x = 2 \rightarrow V_1(2, -1).
$$

$$
g'(x) = -2x + 2 = 0 \rightarrow x = 1 \rightarrow V_2(1, 12).
$$

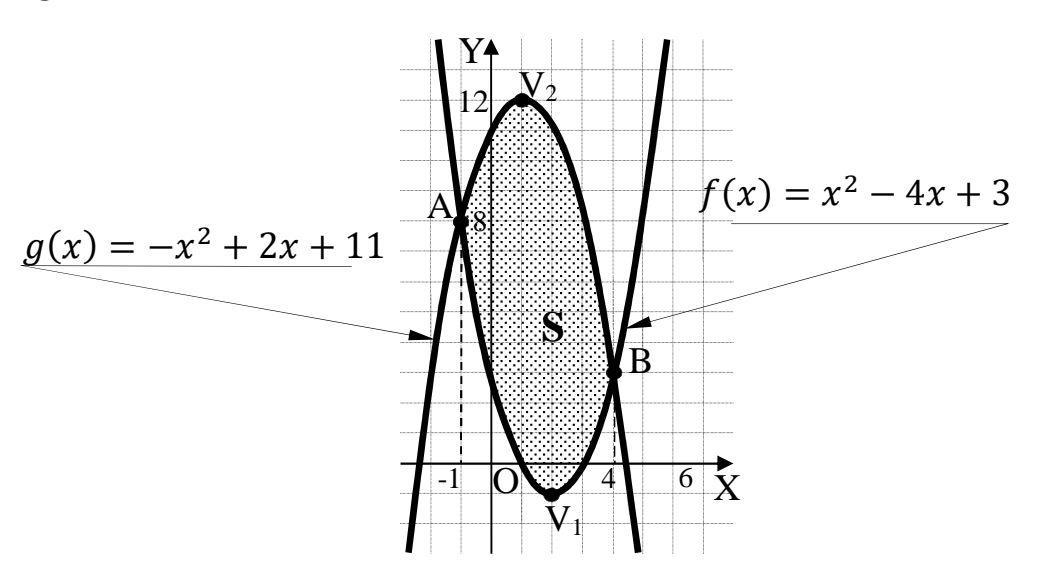

La representación gráfica, aproximada, de la situación es la indicada en la figura.

En el intervalo correspondiente al área a calcular, todas las ordenadas de la parábola  $g(x) = -x^2 + 2x + 11$  son iguales o mayores que las correspondientes ordenadas de la parábola  $f(x) = x^2 - 4x + 3$ , por lo cual el área a calcular es la siguiente:

$$
S = \int_{-1}^{4} [(-x^2 + 2x + 11) - (x^2 - 4x + 3)]dx = \int_{-1}^{4} (-2x^2 + 6x + 8)dx =
$$
  
= 
$$
\left[ -\frac{2x^3}{3} + \frac{6x^2}{2} + 8x \right]_{-1}^{4} = \left[ -\frac{2x^3}{3} + 3x^2 + 8x \right]_{-1}^{4} =
$$

$$
= \left(-\frac{2 \cdot 4^3}{3} + 3 \cdot 4^2 + 8 \cdot 4\right) - \left[-\frac{2 \cdot (-1)^3}{3} + 3 \cdot (-1)^2 + 8 \cdot (-1)\right] =
$$
  
=  $-\frac{128}{3} + 48 + 32 - \frac{2}{3} - 3 + 8 = 85 - \frac{130}{3} = \frac{255 - 130}{3} = \frac{125}{3}.$   
 $S = \frac{125}{3} u^2.$ 

 $b)$ 

Por ser la pendiente a una recta en un punto igual que el valor de su derivada en ese punto, se trata de igualar los valores de las respectivas derivadas:

$$
f'(x) = 2x - 4
$$
  
 
$$
g'(x) = -2x + 2
$$

$$
f'(x) = g'(x) \Rightarrow 2x - 4 = -2x + 2; 4x = 6; 2x = 3.
$$
  
 *El valor pedido es x =  $\frac{3}{2}$ .*

3°) Sabiendo que  $|D| = \begin{vmatrix} 2 & 2 & 3 \ x & y & z \ a & 2b & 3c \end{vmatrix} = 10$ , donde x, y, z, a, b, c ∈ R, calcula los si-<br>guientes determinantes:  $|M| = \begin{vmatrix} 14 & 14 & 21 \ x + 4 & y + 4 & z + 6 \ \frac{a}{5} & \frac{2b}{5} & \frac{3c}{5} \end{vmatrix}$  y  $|N| = \begin{vmatrix} 0 & 3$ 

indicando las propiedades que usas en cada caso para justificar tu respuesta

$$
|M| = \begin{vmatrix} 14 & 14 & 21 \ x + 4 & y + 4 & z + 6 \ \frac{a}{5} & \frac{2b}{5} & \frac{3c}{5} \end{vmatrix} = \begin{vmatrix} 14 & 14 & 21 \ x & y & z \ \frac{a}{5} & \frac{2b}{5} & \frac{3c}{5} \end{vmatrix} + \begin{vmatrix} 14 & 14 & 21 \ 4 & 4 & 6 \ \frac{a}{5} & \frac{2b}{5} & \frac{3c}{5} \end{vmatrix} = A + B.
$$
  
\n
$$
A = 7 \cdot \frac{1}{5} \cdot \begin{vmatrix} 2 & 2 & 3 \ x & y & z \ a & 2b & 3c \end{vmatrix} = \frac{7}{5} \cdot 10 = 14.
$$
  
\n
$$
B = 7 \cdot 2 \cdot \frac{1}{5} \cdot \begin{vmatrix} 2 & 2 & 3 \ 2 & 2 & 3 \ a & 2b & 3c \end{vmatrix} = \frac{14}{5} \cdot 0 = 0.
$$

Sustituyendo los valores obtenidos de A y B:

$$
|M| = \begin{vmatrix} 14 & 14 & 21 \\ x + 4 & y + 4 & z + 6 \\ \frac{a}{5} & \frac{2b}{5} & \frac{3c}{5} \end{vmatrix} = 14.
$$
  
\n
$$
|N| = \begin{vmatrix} 0 & 3x & y & z \\ 0 & 3a & 2b & 3c \\ 0 & 6 & 2 & 3 \\ 5 & 0 & 0 & 0 \end{vmatrix} = -5 \cdot \begin{vmatrix} 3x & y & z \\ 3a & 2b & 3c \\ 6 & 2 & 3 \end{vmatrix} = -5 \cdot 3 \cdot \begin{vmatrix} x & y & z \\ a & 2b & 3c \\ 2 & 2 & 3 \end{vmatrix} = -15 \cdot \begin{vmatrix} 2 & 2 & 3 \\ a & 2b & 3c \end{vmatrix} = -15 \cdot 10 = -150.
$$

(Nótese que el valor no cambia de signo por haber intercambiado dos líneas entre si dos veces)

$$
|N| = \begin{vmatrix} 0 & 3x & y & z \\ 0 & 3a & 2b & 3c \\ 0 & 6 & 2 & 3 \\ 5 & 0 & 0 & 0 \end{vmatrix} = -150
$$

 En la realización de los dos apartados del ejercicio se han utilizado las siguientes propiedades de los determinantes:

1ª.- Si todos los elementos de una línea de un determinante se descomponen en dos sumandos, su determinante es igual a la suma de dos determinantes que tienen en dicha línea el primero y el segundo sumandos, respectivamente, siendo los restantes elementos iguales a los del determinante inicial.

2ª.- Si un determinante tiene dos líneas paralelas iguales o proporcionales su valor es cero.

3ª.- Si se intercambian dos líneas de un determinante su valor cambia de signo.

4ª.- Si todos los elementos de una línea de un determinante se multiplican o dividen por un número su valor queda multiplicado o dividido por dicho número.

4°) Dados los planos  $\pi_1 \equiv ax + y + 2z = 2$ ,  $\pi_2 \equiv x + y + z = 0$  y  $\pi_3 \equiv x + ay + z$  $z = a$ , donde  $a \in R$ , se pide:

 $a)$  Estudiar la posición relativa de los planos anteriores en función del parámetro  $a$ .

b) Para  $a = 1$ , calcular la distancia entre  $\pi_2$  y  $\pi_3$ .

 $a)$ Los tres planos determinan las siguientes matrices de coeficientes y ampliada:

$$
M = \begin{pmatrix} a & 1 & 2 \\ 1 & 1 & 1 \\ 1 & a & 1 \end{pmatrix} y M' = \begin{pmatrix} a & 1 & 2 & 2 \\ 1 & 1 & 1 & 0 \\ 1 & a & 1 & a \end{pmatrix}.
$$

Según que los rangos de estas matrices, la posición relativa de los planos son las siguientes:

1°. -- Rang  $M = R$ ang  $M' = 3 \Rightarrow$  Los planos se cortan en un punto.

2°. -- Rang  $M = 2$ ; Rang  $M' = 3 \Rightarrow$  Los planos son secantes dos a dos.

 $3^{\circ}$ . -- Rang M = Rang M' = 2  $\Rightarrow$  Los planos se cortan en una recta.

 $4^{\circ}$ . -- Rang M = 1; Rang M' = 2  $\Rightarrow$  Los planos son paralelos.

5°. -- Rang  $M = R$ ang  $M' = 1 \Rightarrow$  Los planos son coincidentes.

$$
Rang M \Rightarrow \begin{vmatrix} a & 1 & 2 \\ 1 & 1 & 1 \\ 1 & a & 1 \end{vmatrix} = a + 2a + 1 - 2 - a^2 - 1 = -a^2 + 3a - 2 = 0;
$$

$$
a^2 - 3a + 2 = 0
$$
;  $x = \frac{3 \pm \sqrt{9 - 8}}{2} = \frac{3 \pm 1}{2} \Rightarrow a_1 = 1, a_2 = 2$ 

Para  $\begin{Bmatrix} a \neq 1 \\ a \neq 2 \end{Bmatrix}$   $\Rightarrow$  Rang  $M =$  Rang  $M' = 3 \Rightarrow$  Los planos se cortan en un punto.

$$
Para a = 1 es M' = \begin{pmatrix} 1 & 1 & 2 & 2 \\ 1 & 1 & 1 & 0 \\ 1 & 1 & 1 & 1 \end{pmatrix} \Rightarrow Rang M' \Rightarrow \{C_2, C_3, C_4\} \Rightarrow
$$

$$
\Rightarrow \begin{vmatrix} 1 & 2 & 2 \\ 1 & 1 & 0 \\ 1 & 1 & 1 \end{vmatrix} = 1 + 2 - 2 - 2 = -1 \neq 0 \Rightarrow \text{Rang } M' = 3.
$$

Para  $a = 1 \Rightarrow$  Rang  $M = 2$ ; Rang  $M' = 3 \Rightarrow \pi_2 y \pi_3$  paralelos y secantes a  $\pi_3$ .

$$
Para a = 2 es M' = \begin{pmatrix} 2 & 1 & 2 & 2 \\ 1 & 1 & 1 & 0 \\ 1 & 2 & 1 & 2 \end{pmatrix} \Rightarrow Rang M' \Rightarrow \{C_1, C_2, C_4\} \Rightarrow
$$

$$
\Rightarrow \begin{vmatrix} 2 & 1 & 2 \\ 1 & 1 & 0 \\ 1 & 2 & 2 \end{vmatrix} = 4 - 4 - 2 + 2 = 0 \Rightarrow \text{Rang } M' = 2.
$$

Para  $a = 2 \Rightarrow$  Rang  $M =$  Rang  $M' = 2 \Rightarrow$  Los planos se cortan en una recta.

 $b)$ 

Para  $a = 1$  los planos  $\pi_2$  y  $\pi_3$  son paralelos:

 $\pi_2 \equiv x + y + z = 0$  y  $\pi_3 \equiv x + y + z = 1$ .

La distancia entre dos planos paralelos es  $d(\pi_2, \pi_3) = \frac{|D_2 - D_3|}{\sqrt{A^2 + B^2 + C^2}}$ .

$$
d(\pi_2, \pi_3) = \frac{|D_2 - D_3|}{\sqrt{A^2 + B^2 + C^2}} = \frac{|0 - 1|}{\sqrt{1^2 + 1^2 + 1^2}} = \frac{1}{\sqrt{3}}.
$$

$$
d(\pi_2, \pi_3) = \frac{\sqrt{3}}{3} \text{ unidades.}
$$